## **การตั้งค่าเมลไคลเอนต์บน iPhone**

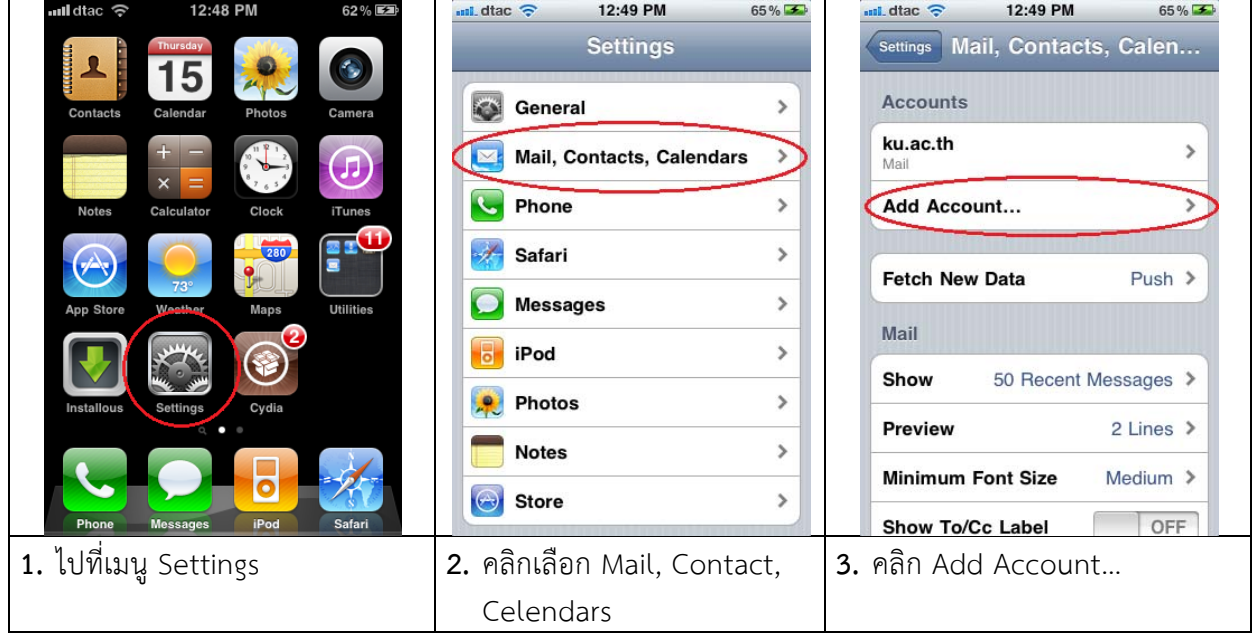

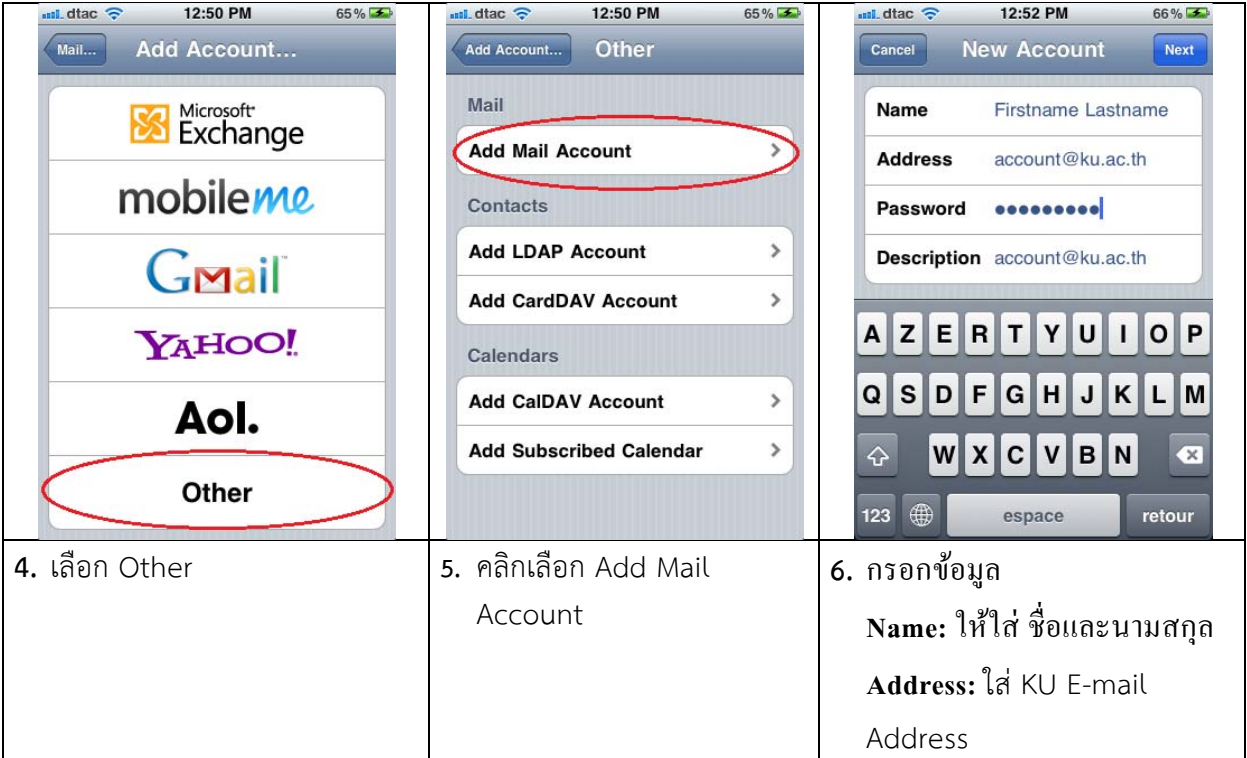

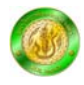

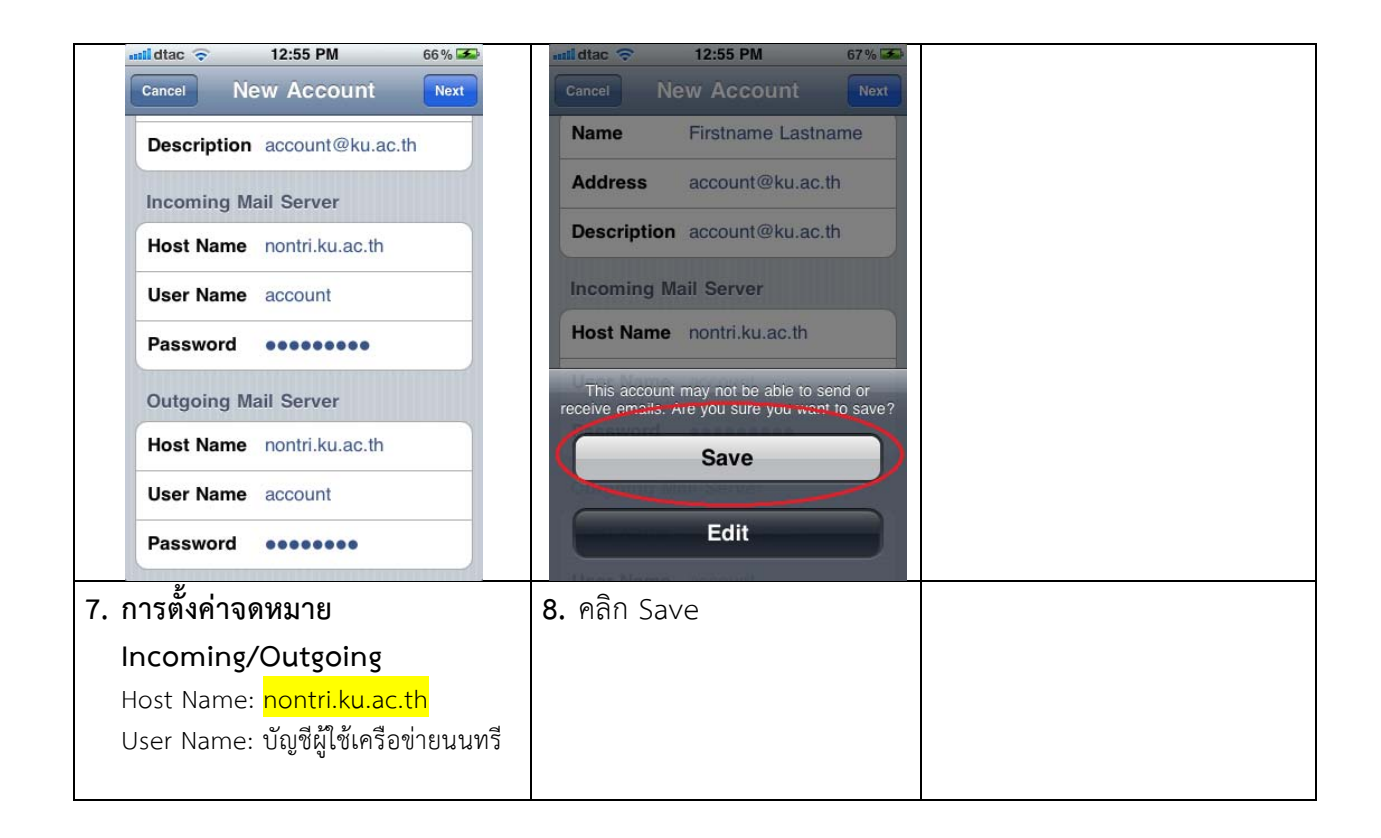

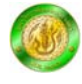